# **Redmine - Feature #2893**

# **Add a view to confirm issue deletion**

2009-03-04 11:19 - Drarok Ithaqua

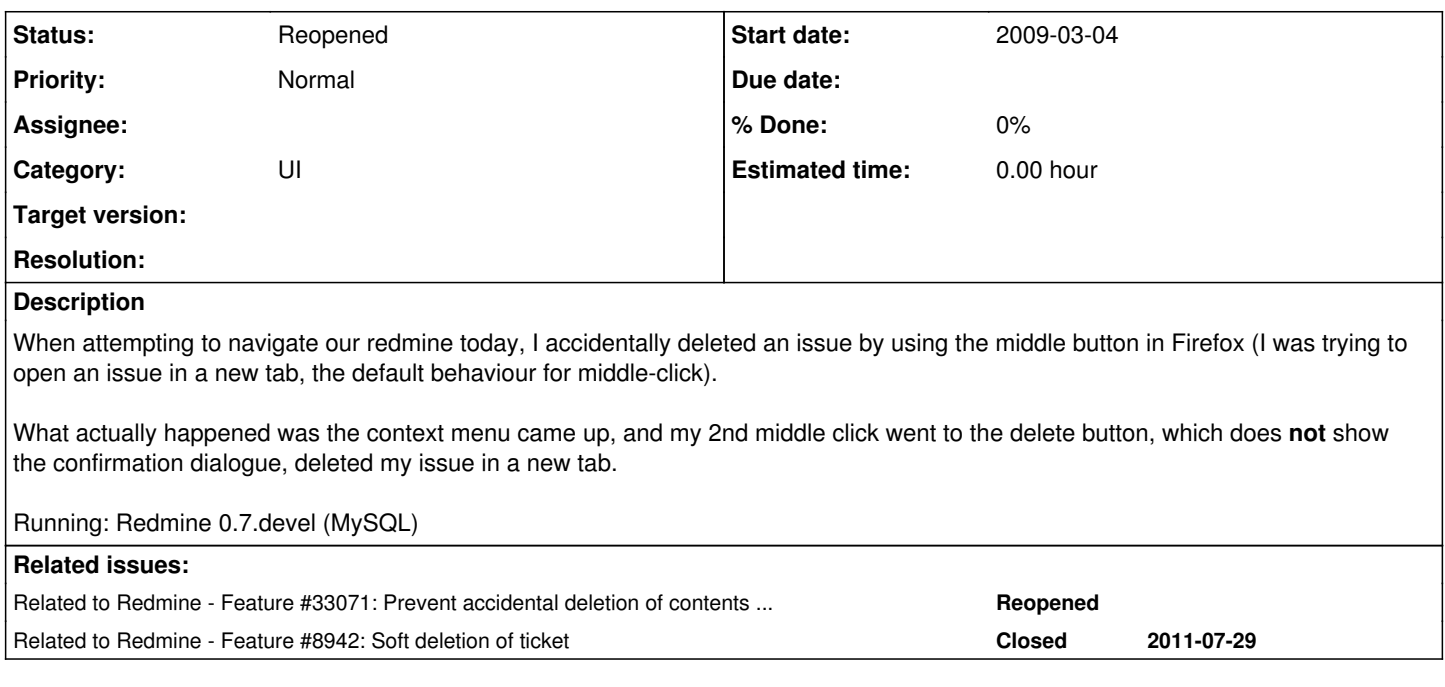

#### **History**

#### **#1 - 2009-03-04 18:20 - Jean-Philippe Lang**

*- Status changed from New to Closed*

*- Resolution set to Invalid*

I'm not able to reproduce.

I've re-checked, the delete link of the context menu **shows** the confirmation dialog box before deleting the issue. You can also see it in the view: [source:/trunk/app/views/issues/context\\_menu.rhtml@2460#L92](https://www.redmine.org/projects/redmine/repository/svn/revisions/2460/entry/trunk/app/views/issues/context_menu.rhtml#L92)

Maybe you accidentally clicked on 'Yes' too :-)

#### **#2 - 2009-03-04 22:33 - Drarok Ithaqua**

*- Status changed from Closed to Reopened*

I've just upgraded to svn-HEAD (and erased all my data with rake db:migrate while I was at it, but that's not a fault you can fix...), and can still reproduce this behaviour. THe problem is that the assumption is made as such: If the javascript right-click menu has appeared, javascript will intercept the click and present the "are you sure" confirmation.

This is **not** a safe assumption. /issues/destroy?ids[]=19 is opened in a background tabs and erases with no confirmation.

### **#3 - 2009-03-04 23:46 - Jean-Philippe Lang**

(and erased all my data with rake db:migrate while I was at it, but that's not a fault you can fix...)

Please, don't make such a comment. rake db:migrate does not erase any data.

#### **#4 - 2009-03-04 23:52 - Jean-Philippe Lang**

*- Subject changed from Issues can be deleted by accident to Add a view to confirm issue deletion*

### **#5 - 2009-03-04 23:52 - Jean-Philippe Lang**

*- Tracker changed from Defect to Feature*

### **#6 - 2011-03-29 14:38 - Toshi MARUYAMA**

*- Category set to UI*

*- Resolution deleted (Invalid)*

### **#7 - 2020-03-05 04:54 - Go MAEDA**

*- Related to Feature #33071: Prevent accidental deletion of contents with sudo mode added*

## **#8 - 2022-01-17 00:29 - Go MAEDA**

*- Related to Feature #8942: Soft deletion of ticket added*